## **Initiering av kretskort**

Det händer ibland att kretskortet "tappar minnet" vilket leder till att spelet inte fungerar. Man måste då initiera det på nytt.

Anslut progammeringsdonet i den tomma 8-poliga IC-hållaren. Den vita sidan skall vara vänd mot kanten av kortet.

Slå på strömmen. Dioden blir grön direkt. Man är nu i programmeringsläge. Den första siffran skall nu vara en etta. Den andra ändras med hjälp av manöverpanelen och är en kod för de olika inställningarna.

För varje tryck på programmeringsknappen förflyttar man sig framåt i programmeringen. Ändra andra siffran genom att trycka på UPP resp. NER.

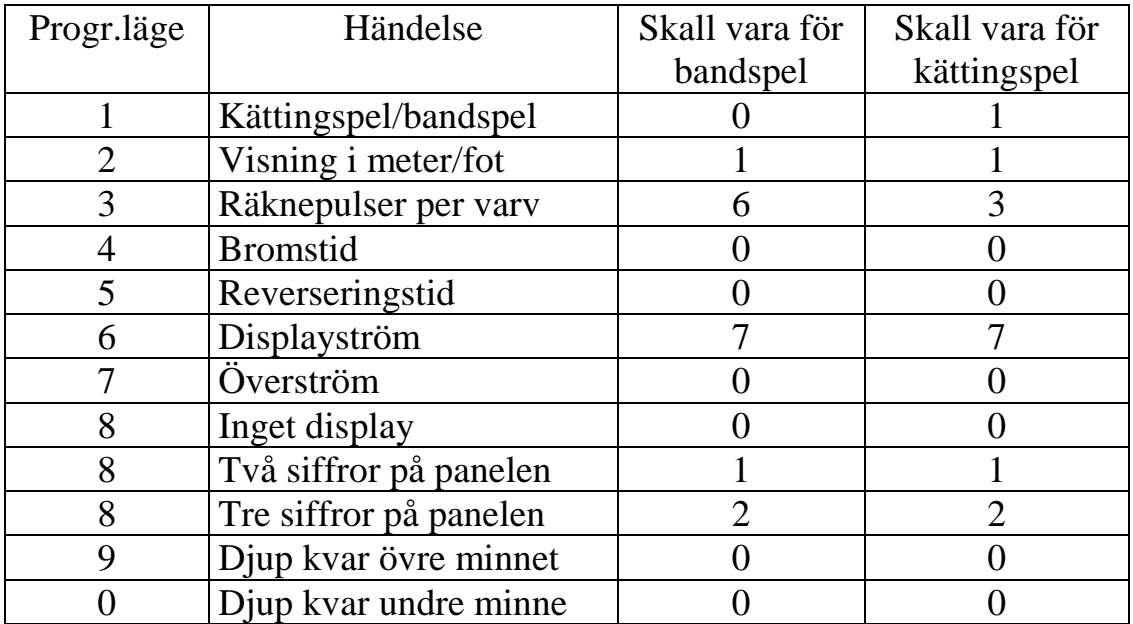

När man gått igenom hela sekvensen trycker man ytterligare en gång på programmeringsknappen dioden blir nu röd, vänta till den blir grön. Slå av

Kretskortets kant

strömmen och ta ut progammeringsdonet. Programmeringen är nu klar

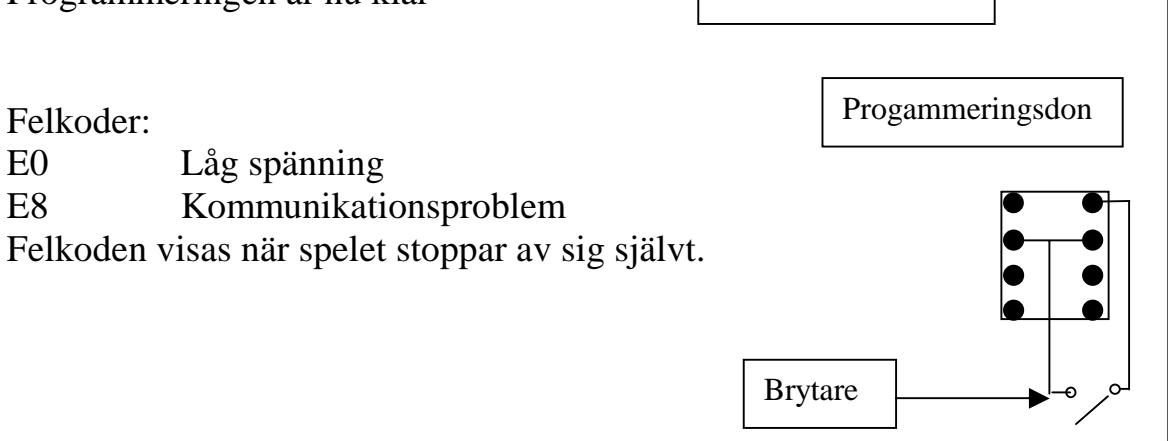